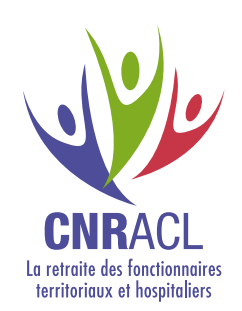

## **CHARTE DE BONNES PRATIQUES** Transmission de pièces justificatives à la CNRACL

Cette charte a pour vocation de simplifier les échanges dématérialisés entre l'employeur et la CNRACL, dans le cadre de la transmission des pièces justificatives demandées lors de l'envoi :

- des dossiers de **Qualification des comptes individuels retraite CNRACL (QCIR)**, PEP's / Carrière
- des **demandes d'avis préalable (DAP)**, PEP's / Droits à pension
- des dossiers de **liquidation de pension normale** et de **réversion**, des dossiers de liquidation de **pension d'invalidité (LIQ)**, PEP's / Droits à pension
- des simulations de calcul, le cas échéant, PEP's / Droits à pension.

**Se connecter à la plateforme PEP's**, thématiques **« Droits à pension »** ou **« Carrière »** selon vos dossiers en cours

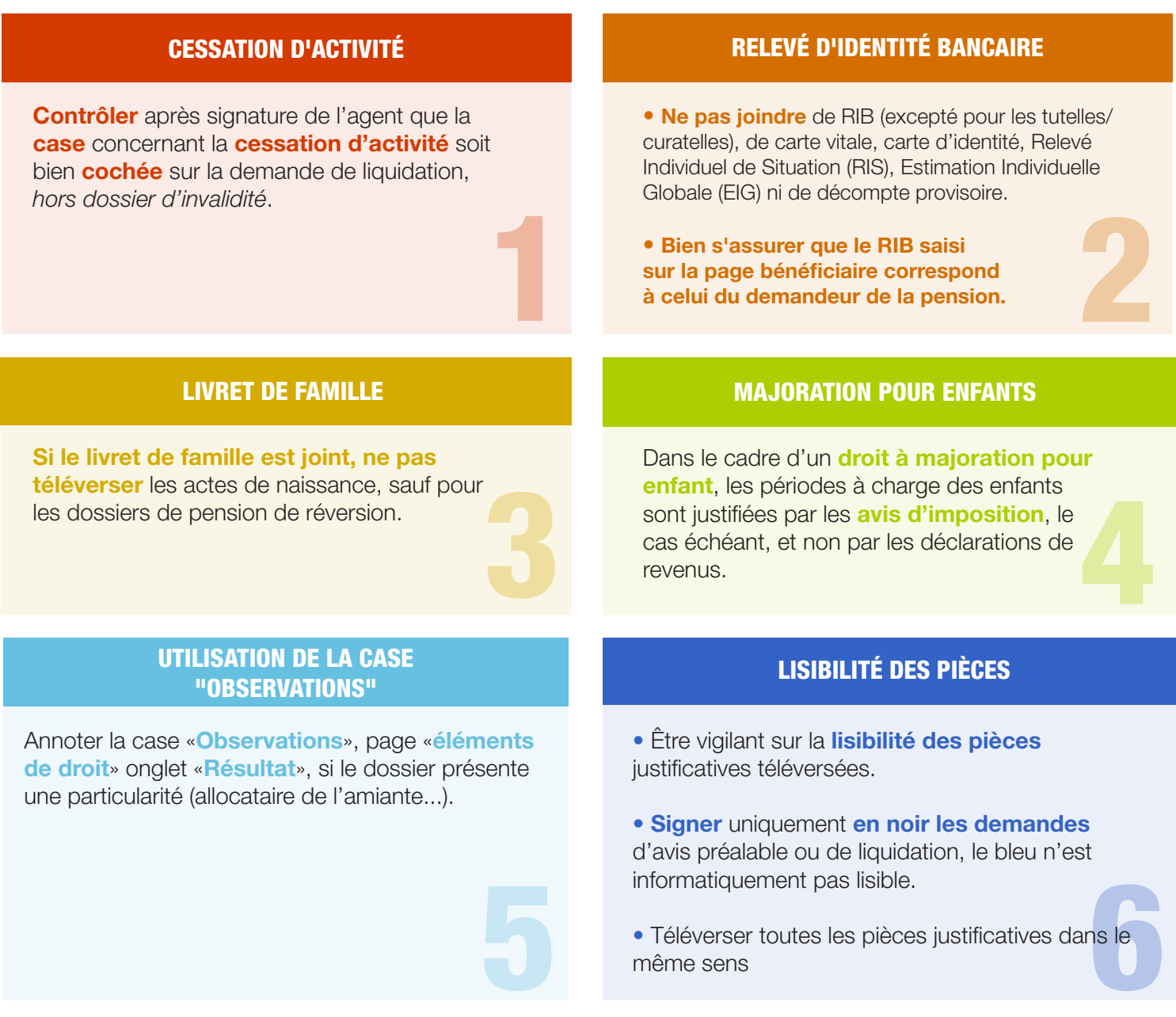

## NUMÉRISATION DES PIÈCES

**Numériser** uniquement les **pièces** justificatives **demandées** dans l'onglet «Résultat».

## PARTICULARITÉS LIÉES AUX PENSIONS D'INVALIDITÉ

**Uniquement pour les pensions d'invalidité :**

• **Téléverser les pièces administratives** (carrières et état civil) **accompagnées** de la **demande de pension**.

• **Envoyer** exclusivement **par courrier et sans agrafes les pièces médicales** : AF3, rapport dactylographié, AF4 ou Procèsverbal du comité médical si procédure simplifiée, questionnaire Tierce Personne si demandé ainsi que les pièces relatives à l'imputabilité, le cas échéant

**• Lire attentivement l'intégralité de l'avis favorable** disponible **sur** la plateforme **PEP's** (en particulier la date et les observations) **avant de téléverser** l'arrêté ou la décision de radiation des cadres.

• Télèverser l'arrêté ou la décision de radiation des cadres<br>en même temps que les éventuelles pièces complémentaires<br>indiquées dans la zone commentaire de l'avis favorable. **• Téléverser l'arrêté ou la décision de radiation des cadres en même temps** que les éventuelles **pièces complémentaires indiquées** dans la zone commentaire de l'avis favorable.

## TÉLÉVERSEMENT OU TRANSMISSION DES PIÈCES

- Téléverser ou transmettre **toutes les pièces justificatives lors de la même session**.
- • **Ne pas adresser de nouveau toutes les pièces justificatives si un dossier a déjà été traité** dans le cadre d'une autre demande, par exemple :
- Liquidation après une demande d'avis préalable,
- Liquidation après une Qualification de Compte Individuel Retraite (QCIR),
- Liquidation après un rejet…

• **Utiliser un seul canal de réponse** pour adresser des pièces justificatives: téléversement ou voie postale, **en privilégiant au maximum le téléversement**.

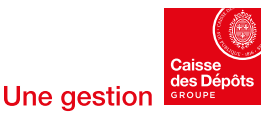

9